# **Newsreaders and Twitter Dashboards for Seeking Content to Curate**

A newsreader is a piece of software that allows you to organize updates from news web sites and blogs in your subject-matter expertise in one place for easy scanning, reading, and sharing on Twitter.

There are many newsreaders in the marketplace, and the list will continue to grow and evolve. Here are a couple that are easy to use and free to download. They are accessed by Internet browser and a few have IOS or Android apps for use on a tablet or mobile device.

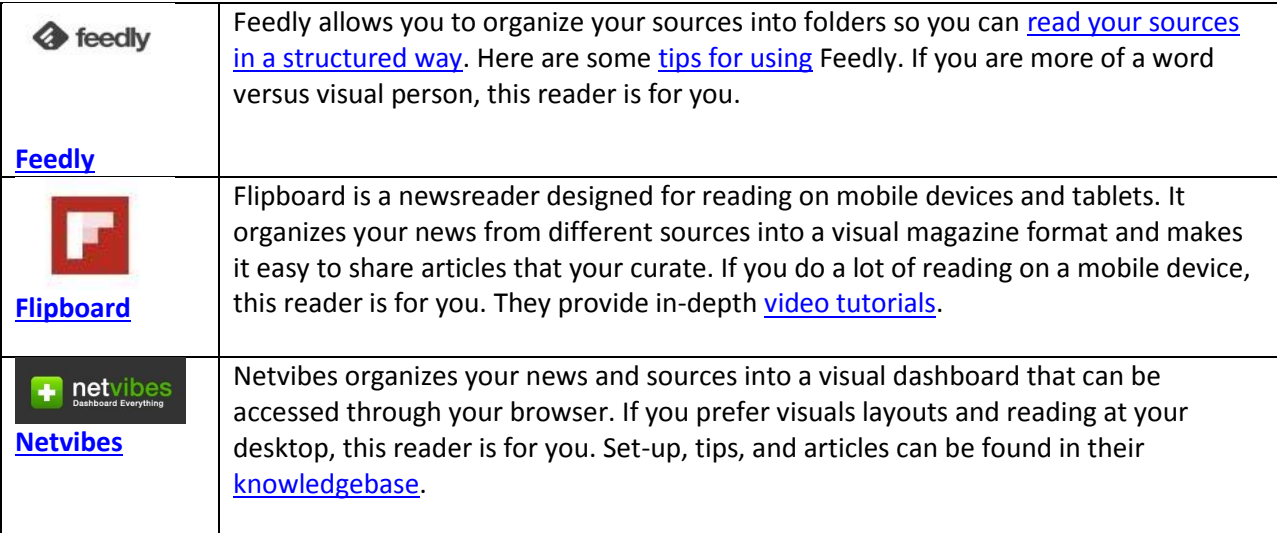

#### **Tips for Using a Newsreader**

#### **1. Group Your Sources the Way** *You* **Want Read Them**

The magic trick for using a reader is organizing your sources into categories. The three readers above can do this, but you should think about what makes sense for building your expertise. Some people group them into sub-topics or others by source (newspaper vs radio vs academic publication).

#### **2. Skim First, Then Read**

Depending on how my different topic areas and sources, you could end up with hundreds of posts to read every day. Now, you could try and honestly read each one of them. But that would take you hours. One way to approach this is to skim through headlines, favorite headlines that seem promising based on the source and author. Then, as a second step, pick out a few to read all the way through (before determining if its valuable to share).

#### **3. Make It Part of Your Routine**

Set aside a small block of time, perhaps 20 or 30 minutes in the morning or over lunch, to read through your feeds every day. If you miss a day or two and it piles up, use the "mark read" option. Don't succumb to "FOMO" or "Fear of missing out."

# **4. Curate Your Sources and Clean House Often**

KDMC Online Course: Practical Networked Leadership Skills: Building Thought Leadership on Social

As your interest changes and as you become more familiar with your sources, you will start to discover which ones consistently provide you with valuable content. Also, you will no doubt discover new sources to add to your RSS Reader and you will also want to reorganize your categories.

# **Additional Reading**

If you want to delve deeper into using newsreaders for content curation, check out Robin Good's [collection of](http://www.pinterest.com/robingood/my-articles-on-curation-and-newsmastering/) articles.

### **Twitter Dashboards**

These tools make it easy to scan and find content on Twitter.

TweetDeck [http://www.tweetdeck.com](http://www.tweetdeck.com/)

HootSuite [http://www.hootsuite.com](http://www.hootsuite.com/)